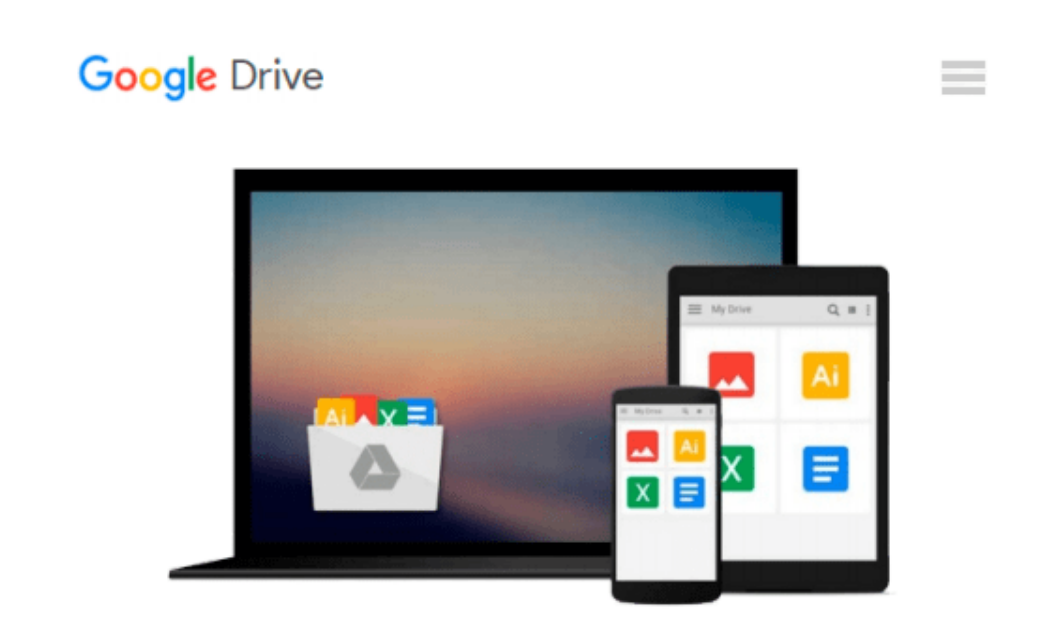

# **Take Control of Syncing Data in Snow Leopard**

*Michael E Cohen*

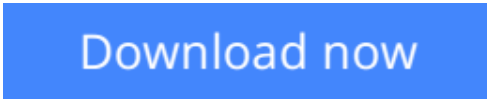

[Click here](http://toolbook.site/go/read.php?id=B00530S1NU) if your download doesn"t start automatically

## **Take Control of Syncing Data in Snow Leopard**

#### Michael E Cohen

#### **Take Control of Syncing Data in Snow Leopard** Michael E Cohen

With clear directions and a humorous touch, expert Michael Cohen walks you through exactly how to sync managed data from a Mac running Mac OS X 10.6 Snow Leopard with a variety of devices and services. Whether you want to sync phone numbers between your Mac and your mobile phone, share calendars and keychains between Macs, or move only new podcast episodes to an iPod, you'll find useful advice and directions. ("Managed data" is data that you can't usually see as separate files in the Finder-iCal events, Address Book contacts, Safari bookmarks, anything you store in iTunes or iPhoto, and so forth.)

You'll also learn how syncing works under the hood and get troubleshooting advice in case your sync engine throws a rod.

You'll learn about syncing managed data on a Mac running Snow Leopard with:

- Another Mac
- Microsoft Exchange
- The cloud (i.e. MobileMe or Google)
- An iPhone, iPod, or Apple TV
- A non-Apple mobile phone
- A PDA (i.e. a Palm or Blackberry, specifics are brief)

Types of sync data covered include:

- Calendar items stored in iCal, Entourage, Google, and Yahoo
- Contacts stored in Address Book, Entourage, Google, and Yahoo
- Data on Exchange servers
- Data on MobileMe
- Dock items and Dashboard widgets
- Apple Mail account settings, Safari bookmarks, and application preferences
- Apple Mail and Entourage notes
- Keychains (user names and passwords)
- Items from software that uses Mac OS X's Sync Services, such as Yojimbo
- Audio, video, photos, apps, and associated metadata from iTunes

Types of devices covered include:

- Macs, with details on MobileMe and overviews of popular third-party options
- The iPhone and iPod touch, via Microsoft Exchange, MobileMe, or iTunes
- Old and new iPods via iTunes, with details on USB and FireWire connections
- The Apple TV via iTunes
- Mobile phones, smartphones, BlackBerries, and Palm OS PDAs via iSync and/or third-party utilities

Connection technologies and software examined include:

- Bluetooth, USB, FireWire, Wi-Fi, and Ethernet
- MobileMe, iTunes, iSync, IMAP (IMAP discussion is limited to Apple Mail), Exchange

• Third-party products from BusyMac, Feisar, Mark/Space, Nova Media, PocketMac, and Spanning Sync

Sampler of special questions you'll find answers to:

- What is the truth database? And what should I do if I think it's lying?
- When a sync occurs, what's going on behind the scenes?
- What is *push* syncing and how does it work?
- What is the difference between syncing and a backup?
- What does Bluetooth "discovery" mean, and what should I do about it?
- Can I control exactly which audio and video files sync to my iPod?
- How do I override automatic syncing when I connect my iPod to iTunes?
- How does iTunes decide if a video file is a movie, TV show, or music video?
- How does the Apple TV figure out what to sync if it fills up?
- How do I sync everything possible to my iPhone—calendars, contacts, Safari bookmarks, the works?
- How do I sync a mobile phone that Apple doesn't support?
- Argh! Snow Leopard's iSync doesn't support the Palm! What third-party software can I use instead?
- I want to sync directly with an Exchange server... what do I need to know?
- What's the smartest way to sync keychains between Macs?
- I have a syncing feeling about my data—what should I do?

**L** [Download](http://toolbook.site/go/read.php?id=B00530S1NU) [Take Control of Syncing Data in Snow Leopard ...pdf](http://toolbook.site/go/read.php?id=B00530S1NU)

**[Read Online](http://toolbook.site/go/read.php?id=B00530S1NU)** [Take Control of Syncing Data in Snow Leopard ...pdf](http://toolbook.site/go/read.php?id=B00530S1NU)

#### **From reader reviews:**

#### **Kelly Neidig:**

In other case, little individuals like to read book Take Control of Syncing Data in Snow Leopard. You can choose the best book if you like reading a book. As long as we know about how is important a book Take Control of Syncing Data in Snow Leopard. You can add expertise and of course you can around the world by a book. Absolutely right, due to the fact from book you can realize everything! From your country until finally foreign or abroad you can be known. About simple issue until wonderful thing it is possible to know that. In this era, we are able to open a book or maybe searching by internet product. It is called e-book. You should use it when you feel fed up to go to the library. Let's learn.

#### **Guadalupe Baxter:**

This Take Control of Syncing Data in Snow Leopard book is not ordinary book, you have it then the world is in your hands. The benefit you obtain by reading this book is definitely information inside this publication incredible fresh, you will get info which is getting deeper anyone read a lot of information you will get. That Take Control of Syncing Data in Snow Leopard without we know teach the one who reading it become critical in contemplating and analyzing. Don't always be worry Take Control of Syncing Data in Snow Leopard can bring once you are and not make your tote space or bookshelves' turn into full because you can have it inside your lovely laptop even cell phone. This Take Control of Syncing Data in Snow Leopard having excellent arrangement in word and layout, so you will not feel uninterested in reading.

#### **Rebecca Lopez:**

Reading a reserve can be one of a lot of task that everyone in the world enjoys. Do you like reading book consequently. There are a lot of reasons why people enjoyed. First reading a guide will give you a lot of new facts. When you read a e-book you will get new information because book is one of numerous ways to share the information as well as their idea. Second, studying a book will make you actually more imaginative. When you examining a book especially tale fantasy book the author will bring that you imagine the story how the people do it anything. Third, you can share your knowledge to other people. When you read this Take Control of Syncing Data in Snow Leopard, you could tells your family, friends in addition to soon about yours reserve. Your knowledge can inspire the others, make them reading a reserve.

#### **Beth Johnson:**

Reading a publication make you to get more knowledge as a result. You can take knowledge and information coming from a book. Book is written or printed or illustrated from each source that filled update of news. In this modern era like right now, many ways to get information are available for an individual. From media social similar to newspaper, magazines, science publication, encyclopedia, reference book, story and comic. You can add your understanding by that book. Ready to spend your spare time to spread out your book? Or just trying to find the Take Control of Syncing Data in Snow Leopard when you needed it?

**Download and Read Online Take Control of Syncing Data in Snow Leopard Michael E Cohen #16UMGK3QOFP**

### **Read Take Control of Syncing Data in Snow Leopard by Michael E Cohen for online ebook**

Take Control of Syncing Data in Snow Leopard by Michael E Cohen Free PDF d0wnl0ad, audio books, books to read, good books to read, cheap books, good books, online books, books online, book reviews epub, read books online, books to read online, online library, greatbooks to read, PDF best books to read, top books to read Take Control of Syncing Data in Snow Leopard by Michael E Cohen books to read online.

### **Online Take Control of Syncing Data in Snow Leopard by Michael E Cohen ebook PDF download**

**Take Control of Syncing Data in Snow Leopard by Michael E Cohen Doc**

**Take Control of Syncing Data in Snow Leopard by Michael E Cohen Mobipocket**

**Take Control of Syncing Data in Snow Leopard by Michael E Cohen EPub**